# **TABLE DES MATIÈRES**

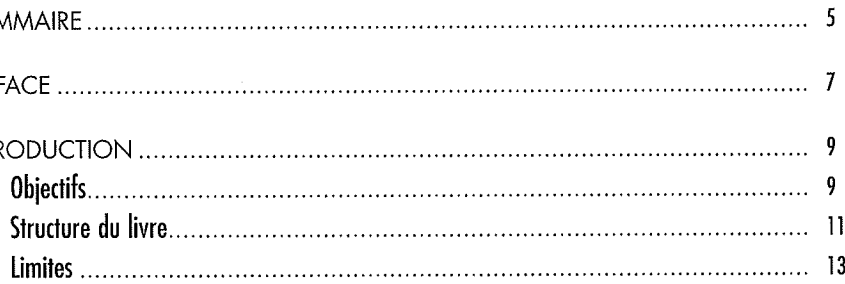

#### APITRE 1

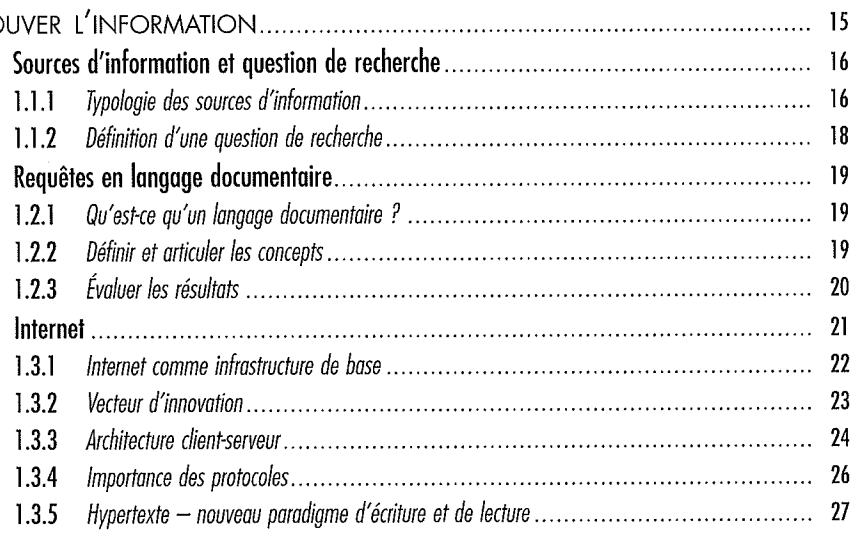

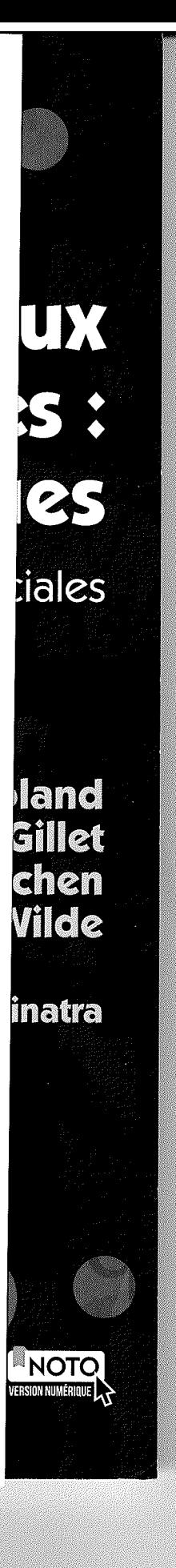

 $\hat{\sigma}$ W  $\mathcal{F}^{\prime} \mathcal{F}$ 

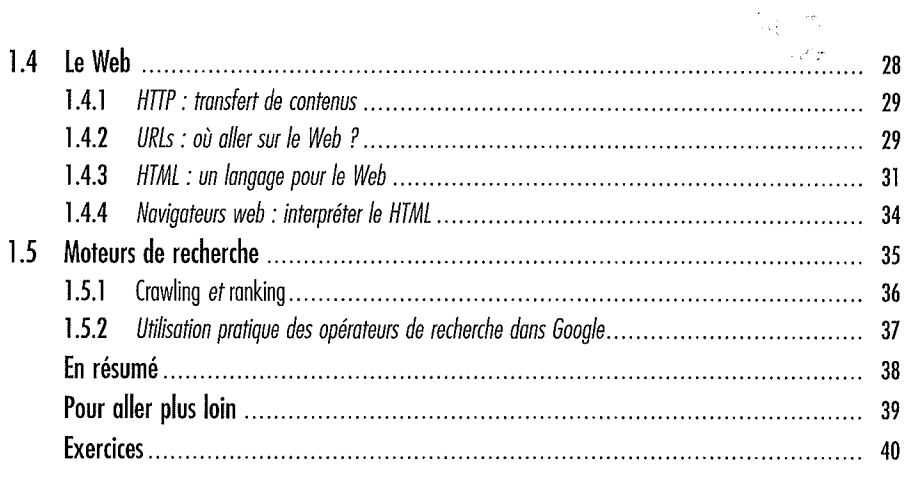

# **CHAPITRE 2**

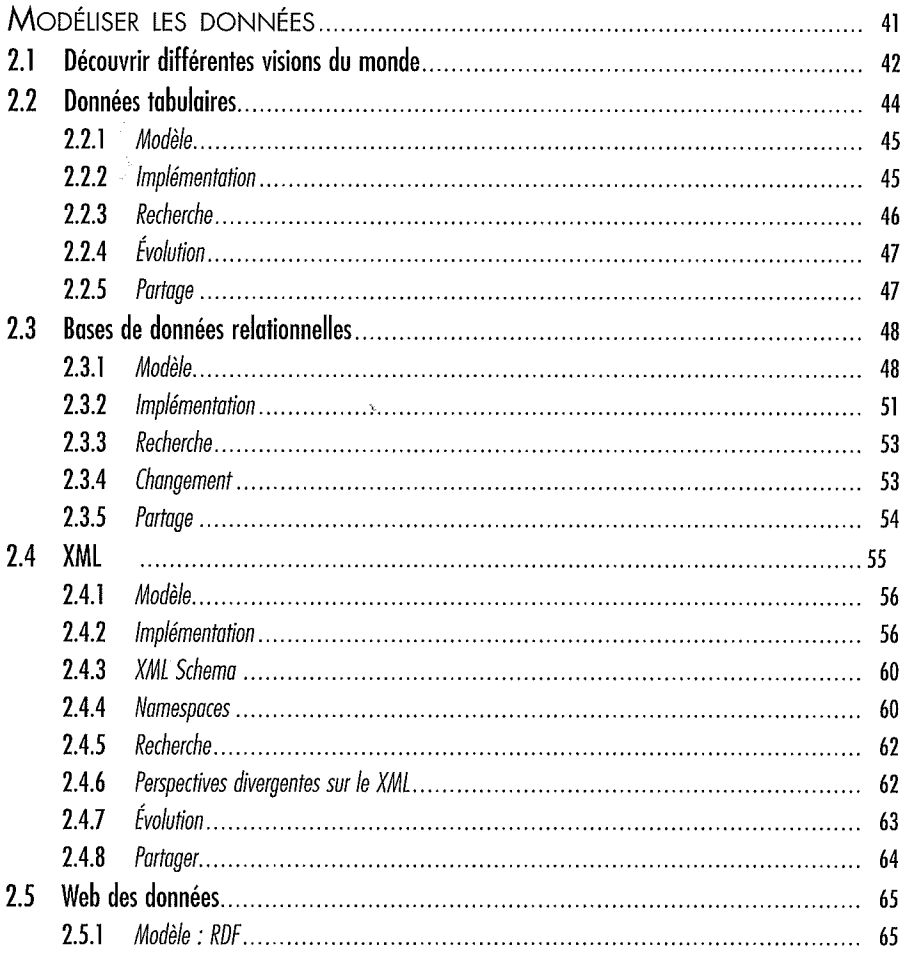

#### Table des matières

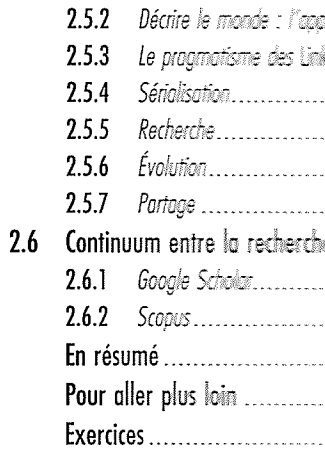

### **CHAPITRE 3**

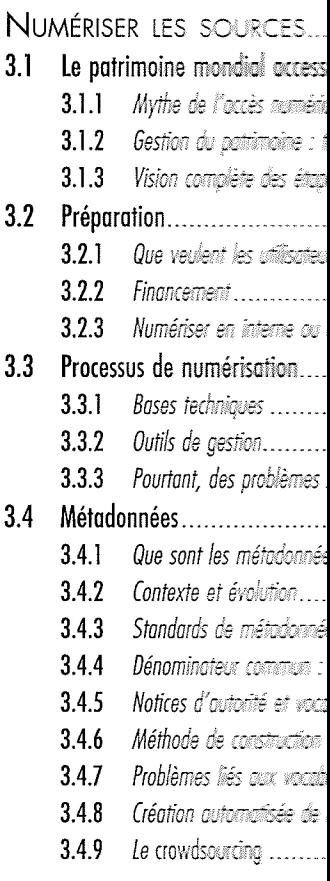

 $\frac{1}{2}$ 

 $\frac{1}{2}$ 

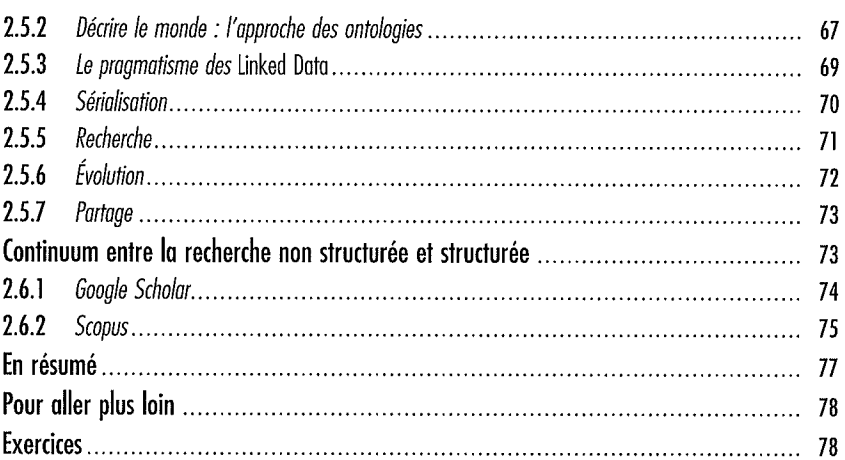

## APITRE 3

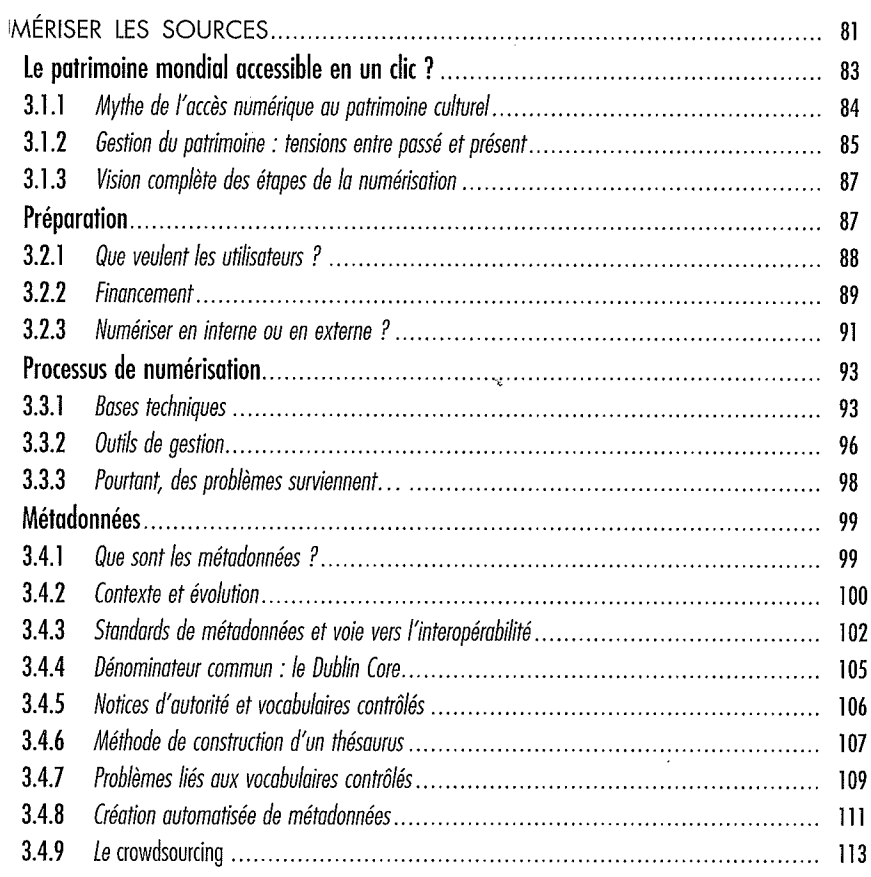

# UX<br>SSS .<br>iales land<br>**äillet**<br>chen<br>Vilde inatra NOTO

 $\frac{1}{2} \frac{1}{2}$  $\bar{\psi}$  $\mathcal{F}^{\mathcal{G}}$  Introduction aux humanités numériques : méthodes et pratiques

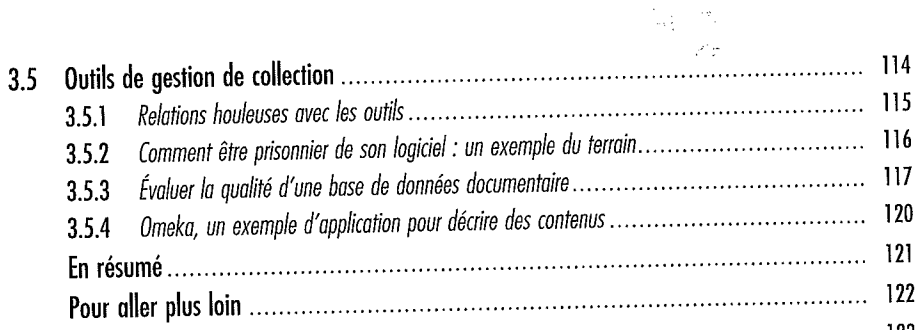

#### **CHAPITRE 4**

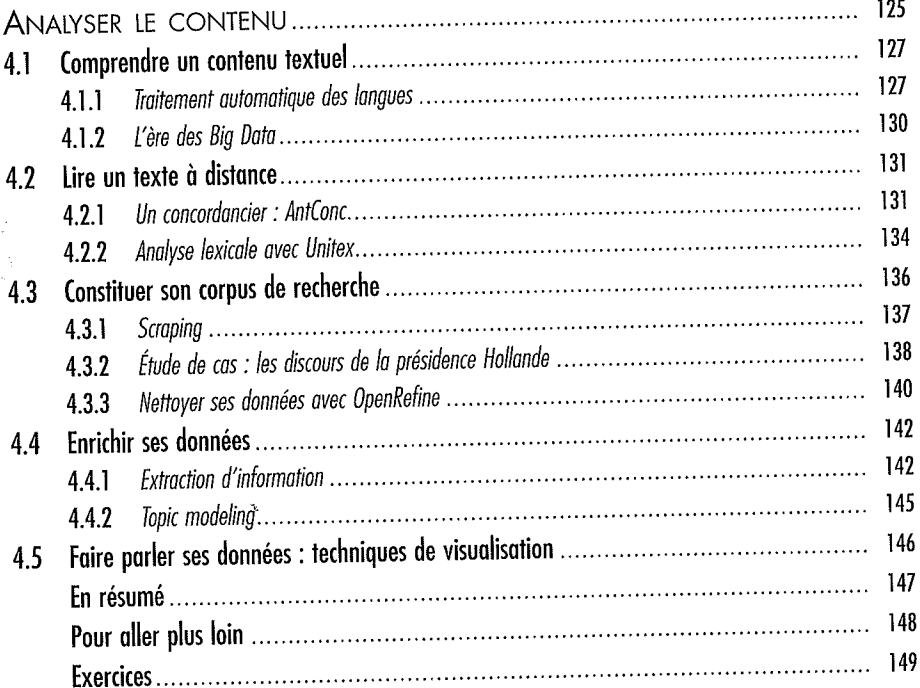

### **CHAPITRE 5**

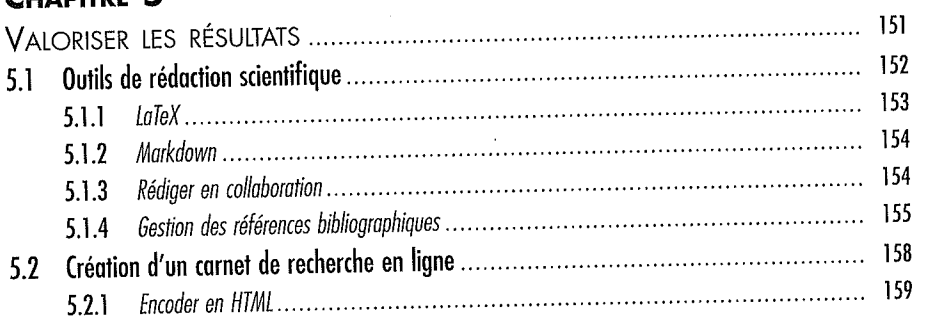

206

ble des matières

B

 $5.2.2$ 5.2.3  $5.3.1$  $5.3.2$  $5.4.1$ 5.4.2 5.4.3 5.4.4  $5.5.1$  $5.5.2$ 5.5.3 5.5.4 

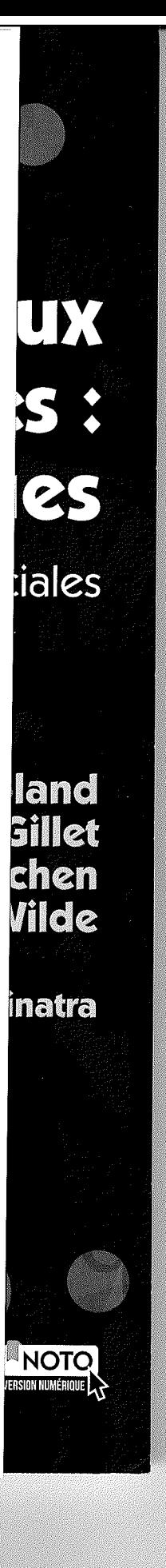

207